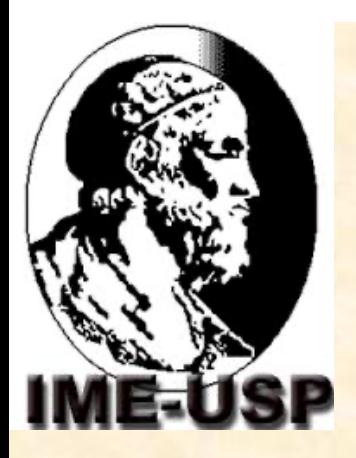

## **MAT0105 – Geometria Analítica**

# Equações de Retas no Espaço **Parte 2**

**Profa. Ana Paula J** 

anajahn@ime.us

### **Posições relativas de retas no espaço**

A partir de suas equações, é possível estudar as posições relativas de duas ou mais retas **Relembrando** – 2 retas do espaço podem ser: **Retas Paralelas** ! **Coincidentes Distintas Concorrentes** ! Oblíquas **Perpendiculares Coplanares**

**---------------------------------------------------**

**Reversas** ! Oblíquas

**Ortogonais** 

**Não coplanares**

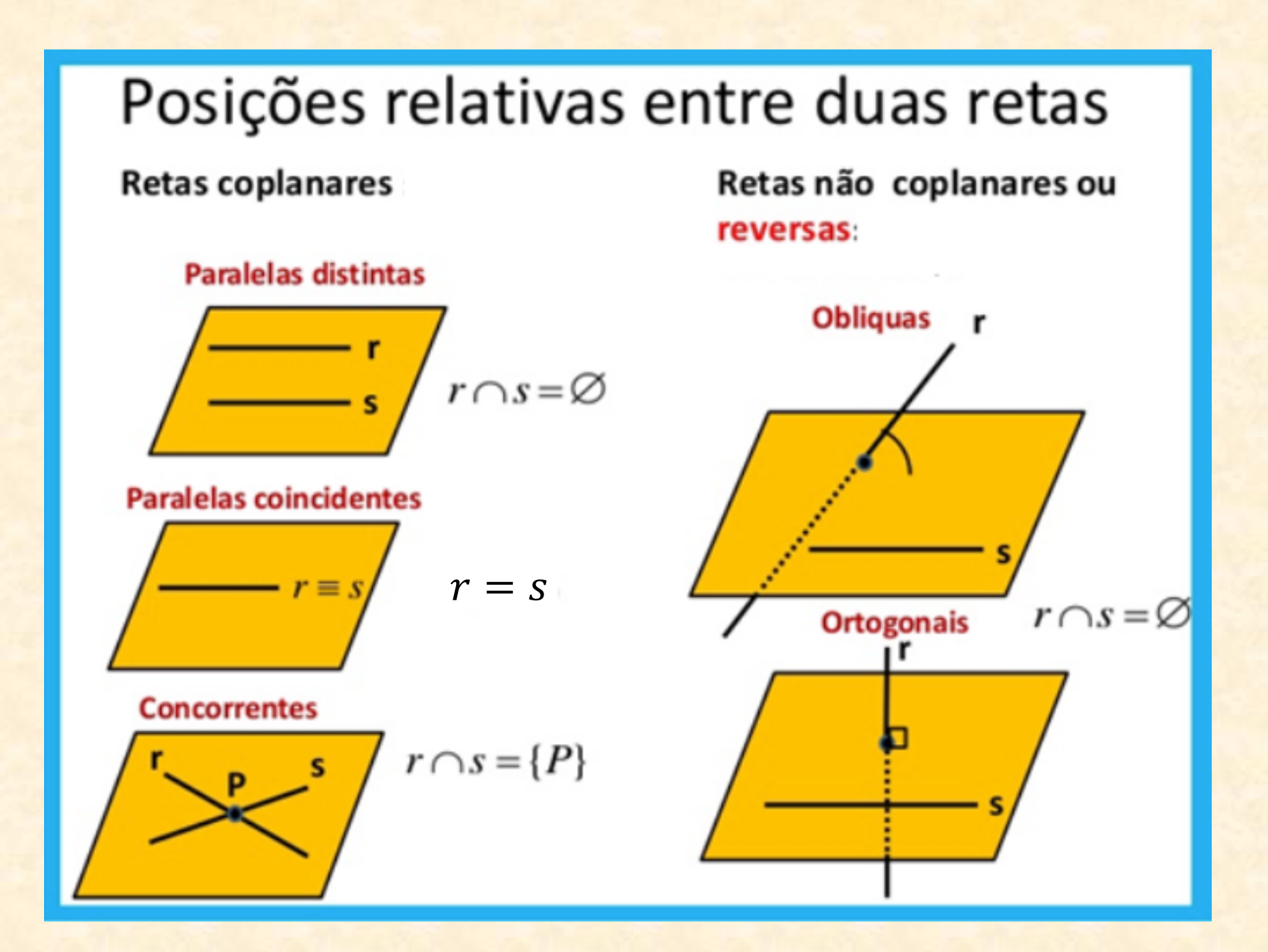

#### Sejam r e s duas retas e sejam:

- $A \in r, A = (x_1, y_1, z_1)$  e  $\overrightarrow{v_r} = (a, b, c)$  um vetor diretor de r
- $B \in s$ ,  $B = (x_2, y_2, z_2)$  e  $\overrightarrow{v_s} = (d, e, f)$  um vetor diretor de s

Retas Paralelas:  $\{\overrightarrow{v_r}, \overrightarrow{v_s}\}\$ LD, ou seja,  $\overrightarrow{v_r} \parallel \overrightarrow{v_s} \Leftrightarrow$  $\exists \alpha \in \mathbb{R} / \overrightarrow{v_r} = \alpha \overrightarrow{v_s} \Leftrightarrow \alpha = \frac{a}{d} = \frac{b}{e} = \frac{c}{f}$ Paralelas Coincidentes:  $A \in s$  (ou  $B \in r$ ),  $r = s$ Paralelas Distintas:  $A \notin s$  (ou  $B \notin r$ ), r || s

#### Sejam r e s duas retas e sejam:

- $A \in r$ ,  $A = (x_1, y_1, z_1)$  e  $\overrightarrow{v_r} = (a, b, c)$  um vetor diretor de r
- $B \in s$ ,  $B = (x_2, y_2, z_2)$  e  $\overrightarrow{v_s} = (d, e, f)$  um vetor diretor de s

**Retas Concorrentes:**  $\{\overrightarrow{v_r}, \overrightarrow{v_s}\}$  LI, ou seja,  $\overrightarrow{v_r}$  #  $\overrightarrow{v_s}$ **E coplanares:**  $\{\overrightarrow{v_r}, \overrightarrow{v_s}, \overrightarrow{AB}\}\$ LD  $\Leftrightarrow$   $\overrightarrow{v_r}, \overrightarrow{v_s}, \overrightarrow{AB}\} = 0 \Leftrightarrow$ 

$$
\Leftrightarrow \begin{vmatrix} a & b & c \\ d & e & f \\ x_2 - x_1 & y_2 - y_1 & z_2 - z_1 \end{vmatrix} = 0 \Leftrightarrow
$$

#### Sejam r e s duas retas e sejam:

- $A \in r$ ,  $A = (x_1, y_1, z_1)$  e  $\overrightarrow{v_r} = (a, b, c)$  um vetor diretor de r
- $B \in s, B = (x_2, y_2, z_2)$  e  $\overrightarrow{v_s} = (d, e, f)$  um vetor diretor de s

Retas Reversas:  $r \cap s = \emptyset$  e não coplanares, isto

$$
\mathbf{\acute{e}}\colon\left\{\overrightarrow{v_r},\overrightarrow{v_s},\overrightarrow{AB}\right\}\mathsf{L}\mathsf{I}\iff\left[\overrightarrow{v_r},\overrightarrow{v_s},\overrightarrow{AB}\right]\neq 0\Leftrightarrow
$$

 $\Leftrightarrow \begin{vmatrix} a & b & c \\ d & e & f \\ x_2 - x_1 & y_2 - y_1 & z_2 - z_1 \end{vmatrix} \neq 0$ 

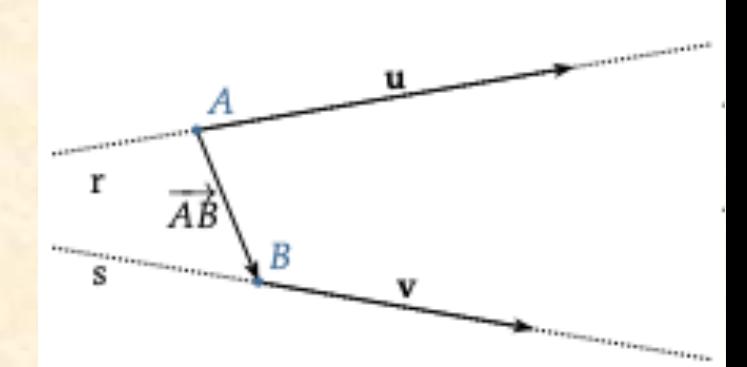

## **Ângulos entre duas retas**

O **ângulo entre duas retas** será definido como o **menor ângulo** formado pelos seus **vetores diretores**

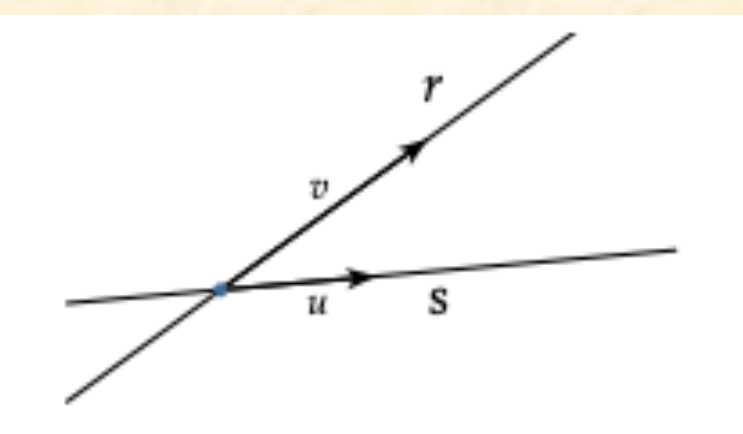

$$
\alpha = \arccos\left(\frac{|\langle \vec{u}, \vec{v} \rangle|}{\|\vec{u}\| \|\vec{v}\|}\right)
$$

Toma-se o **módulo do produto escalar**, pois se quer o menor ângulo  $(0 < \alpha < 90)$ 

*Obs*.: para medir o ângulo entre duas retas não é necessário que estas se interceptem.

# **Ângulos entre duas retas**

**Retas Ortogonais =** Retas **Reversas** (NÃO COPLANARES) que formam **ângulo reto** Ou seja,  $\vec{u} \perp \vec{v} \iff \langle \vec{u}, \vec{v} \rangle = 0$ 

#### **Retas Perpendiculares** = Retas **Concorrentes** (**COPLANARES**) que formam **ângulo reto**

Ou seja,  $\vec{u} \perp \vec{v} \iff \langle \vec{u}, \vec{v} \rangle = 0$ 

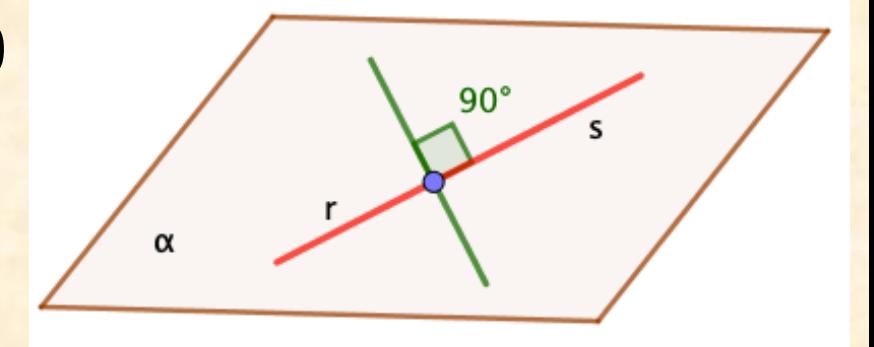

## **Exemplo: Exercício Complementar**

Duas a duas, estudar as posições relativas das retasn

$$
r_1: \frac{x-3}{2} = 1 - y = \frac{2z-1}{3}
$$
  
\n
$$
r_2: X = (1,0,-2) + \lambda(-1,2,1) \quad (\lambda \in \mathbb{R})
$$
  
\n
$$
r_3: \begin{cases} x = 4 + 2\alpha \\ y = -6 - 4\alpha \quad (\alpha \in \mathbb{R}) \\ z = -5 - 2\alpha \end{cases}
$$
  
\n
$$
r_4: X = (1,1,-2) + \mu(-7,14,7) \quad (\mu \in \mathbb{R})
$$
  
\n
$$
r_5: \frac{x}{3} = 2 - y = \frac{z-1}{7}
$$

Ver a resolução de alguns casos em documento enviado no *e-Disciplinas.*